## Luento 6 Tiedon esitysmuodot

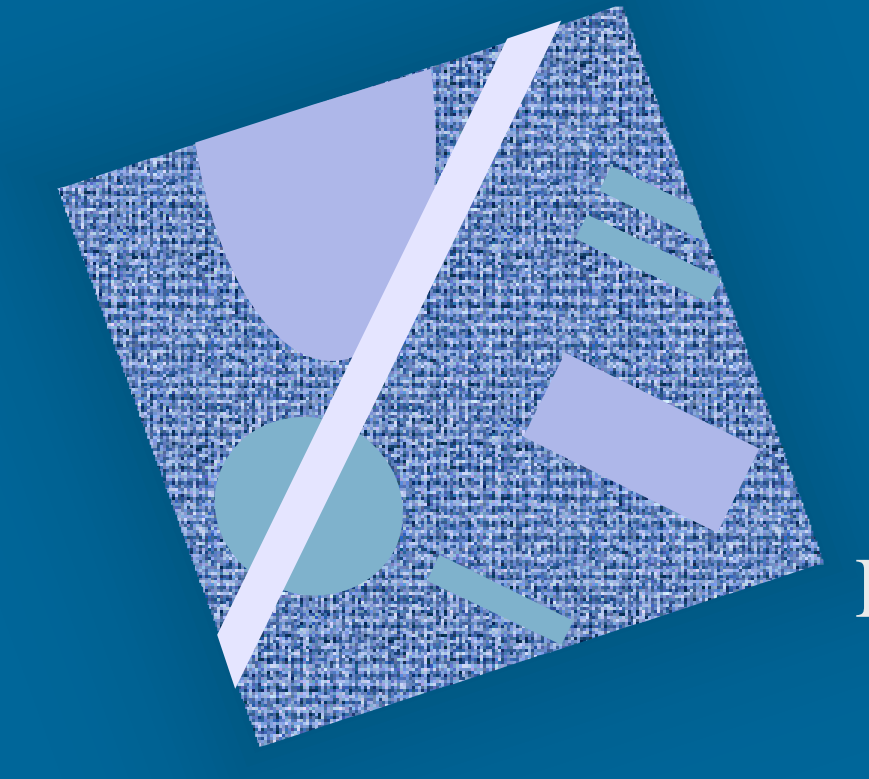

Lukujärjestelmät Luvut, merkit, merkkijonot, totuusarvot, oliot Kuvat, äänet, hajut(?) Ohjelmat

# Tiedon tyypit

- Kommunikointi ihmisen kanssa
	- kuva, ääni, merkit, …
- Laitteiston sisäinen talletus
	- kuvaformatit, ääniformatit, pakkausstandardit, ...
	- kokonaisluvut, liukuluvut
	- merkit, merkistöt
- Suorittimen omana lajinaan ymmärtämät tyypit
	- on olemassa konekäskyjä tälle tietotyypille
	- kokonaisluvut
	- liukuluvut (useimmat suorittimet nykyään)
	- totuusarvot (jotkut suorittimet)
	- merkit (jotkut suorittimet)

22.5.2001 Teemu Kerola, K2000 3 8-bittisiin tavuihin 1000 1101 1010 1101 1011 1100 1111 0001 tavu tavu tavu tavu

## Tiedon esitys laitteistossa (4)

- Kaikki tieto koneessa on binääribitteinä (0 tai 1)
	- binäärijärjestelmän numerot: 0, 1
	- helppo toteuttaa piireillä
	- helppo suunnitella logiikkaa Boolean algebran avulla
- Muisti jaettu tasapituisiin sanoihin
- (word)
- sana = word = 32 bittiä (16 bittiä, 64 bittiä, …)
- Usein sana on jaettu tasapituisiin sana

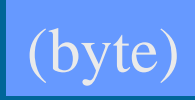

#### Tiedon esitys laitteistossa (4)

- Tietoa siirretään muistiväylää pitkin sanoina
	- joskus useampi kuin yksi sana kerrallaan (lohko)
- Prosessorin rekisterit ovat yleensä yhden tai kahden sanan mittaisia
	- 1 sana: kokonaisluku, pieni liukuluku
	- 1 sana: 1 merkki tai 4 merkkiä
	- 2 sanaa: pitkä kokonaisluku, iso liukuluku

### Tiedon esitys (7)

- Kysymys: miten esittää eri tyyppisiä tietoja?
- Vastaus: koodataan ne biteiksi
	- kaikki tieto on koneessa bitteinä
- Kaikelle käsitellylle tiedolle on omat koodausmenetelmänsä
	- kaikkia koodausmenetelmiä ei ole standardoitu
	- samalla tietotyypille voi olla useita koodausmenetelmiä
		- kokonaisluvut, liukuluvut, merkit, merkkijonot, kuvat, ...
	- ongelma: ymmärtävätkö koneet toisiaan?
		- tiedon esitysmuotoa voidaan joutua muuttamaan kun tietoa siirretään koneelta toiselle

## Suorittimen ymmärtämä tieto (9)

- Kaikki tieto koneessa on koodattuna biteiksi
- Muistissa voidaan esittää kaikki tieto sovitulla esitystavalla (koodauksella)
- Suoritin osaa tehdä operaatioita joillakin esitystavoilla koodatuille tiedoille TTK-91:
	- kokonaisluvut ja liukuluvut (aina)
	- totuusarvot, merkit ja merkkijonot (joskus)
	- kuvat, äänet ja hajut (ei yleensä)
- Muiden tietojen käsittely tapahtuu ohjelmallisesti
	- esim. merkkejä voidaan käsitellään
		- kokonaislukuoperaatioilla ja aliohjelmilla

kokonaisluvut

## Binäärijärjestelmä (2)

• Kantaluku 2, numerot 0 ja 1

– numeroiden painoarvot oikealta vasemmalle:  $1=2^0$ ,  $2=2^1$ ,  $4=2^2$ ,  $8=2^3$ ,  $16=2^4$ ,  $32=2^5$ , ...

– kymmenjärjestelmässä painoarvot ovat  $1=10^0$ ,  $10=10^1$ ,  $100=10^2$ ,  $1000=10^3$ , ...

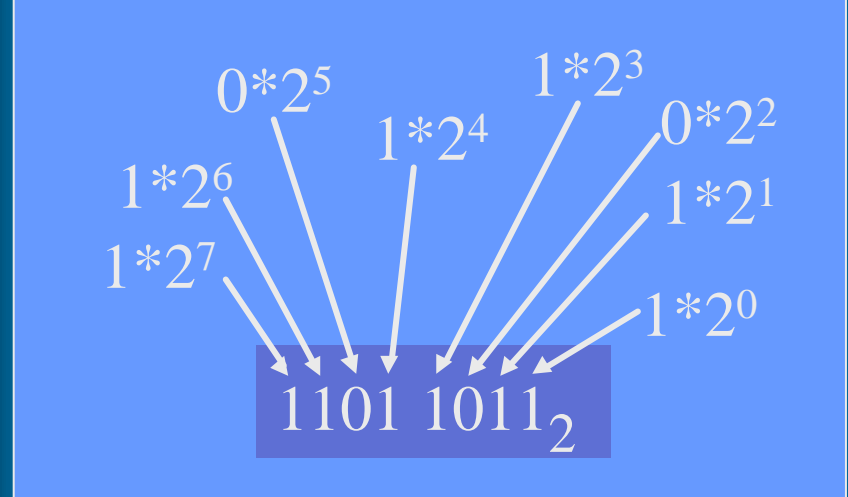

 $6509_{10}$ 9\* 10<sup>0</sup>  $0 * 10^{1}$  $5 * 10^2$  $6 * 10<sup>3</sup>$ 

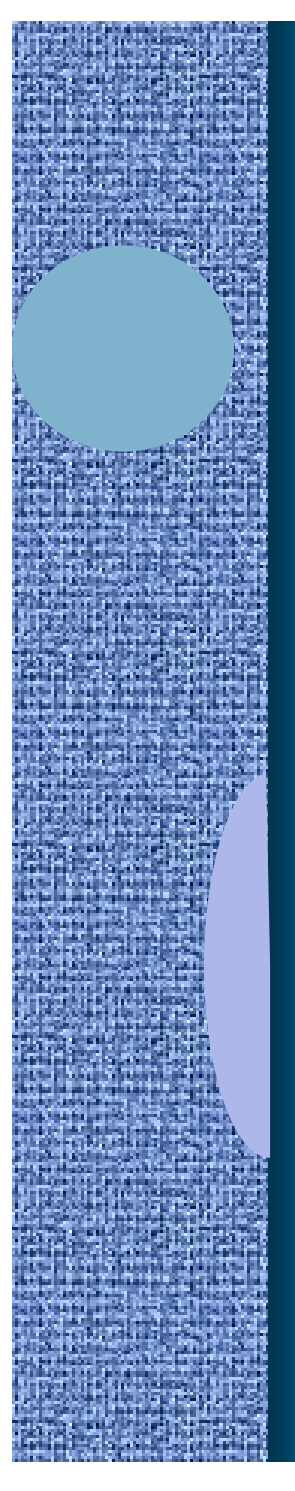

#### Binäärilukuesimerkkejä

0011 1001 = ?  $\mid$  = 57 $_{10}$  $+32$  +16,  $+8$ +1

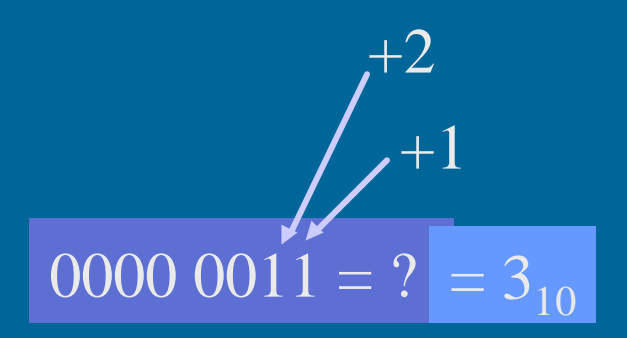

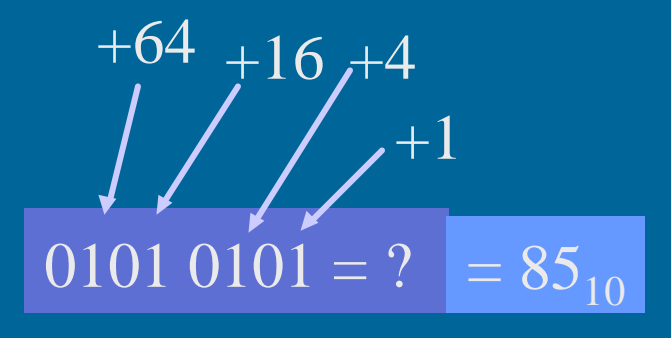

### Binääripiste (2)

• Binääriluvuilla voi olla myös binääriosa (vrt. desimaaliosa)

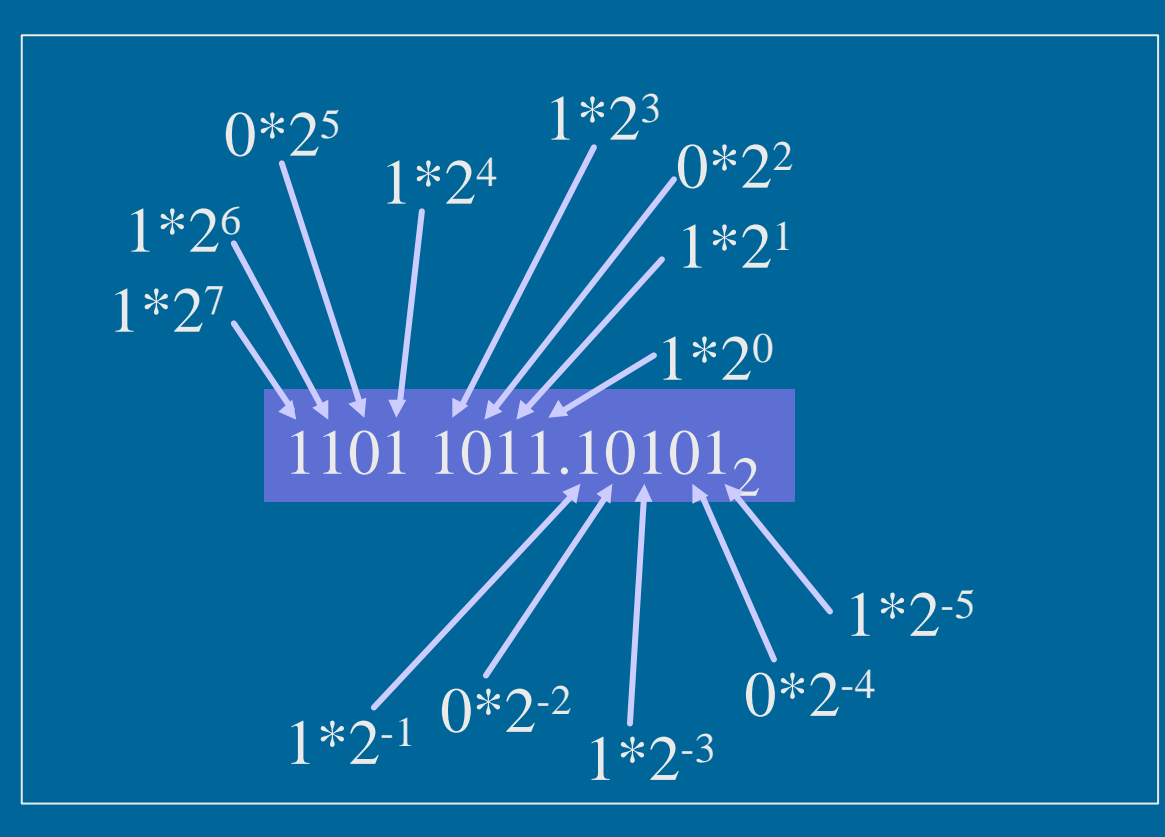

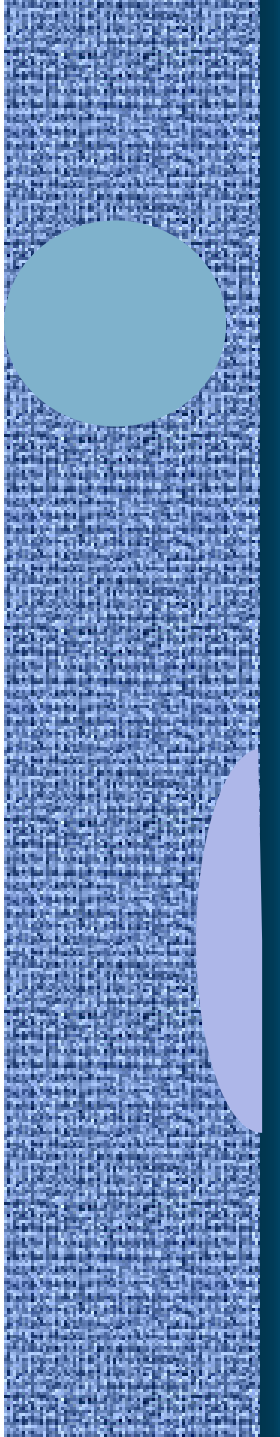

#### Binääripiste-esimerkkejä

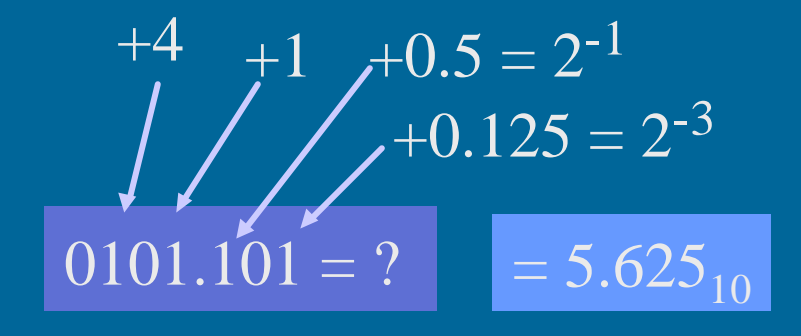

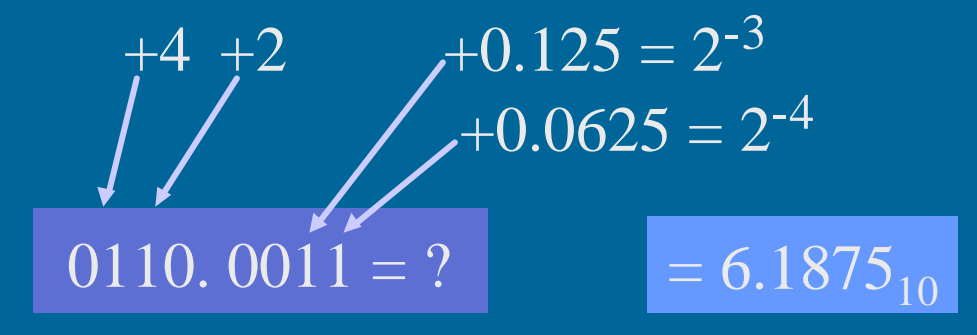

## Muunnokset lukujärjestelmien välillä (5)

- 2-järjestelmä ⇒ 10-järjestelmä – esitettiin jo edellä
- 10-järjestelmä ⇒ 2-järjestelmä
	- kokonaisosa ja desimaaliosa erikseen
	- kokonaisosa:
		- jaa toistuvasti 2:lla, kunnes 0 jäljellä
		- ota jakojäännökset käännetyssä järjestyksessä

# 10-järj ⇒ 2-järj kokonaislukuesimerkki (11)

$$
57_{10} = ?
$$
  
\n
$$
57/2 = 28 \text{ jää 1}
$$
  
\n
$$
28/2 = 14 \text{ jää 0}
$$
  
\n
$$
14/2 = 7 \text{ jää 0}
$$
  
\n
$$
7/2 = 3 \text{ jää 1}
$$
  
\n
$$
3/2 = 1 \text{ jää 1}
$$
  
\n
$$
1/2 = 0 \text{Jää 1}
$$
  
\n
$$
1/2 = 0 \text{Jää 1}
$$
  
\n
$$
1/2 = 0 \text{Jää 1}
$$

10-järj ⇒ 2-järj binääriosalle • Kerrotaan toistuvasti desimaaliluvun desimaaliosa 2:lla, kunnes – desimaaliosa = 0 (tarkka binääriesitys) – tarpeeksi numeroita haluttuun tarkkuuteen • Tulos saadaan ottamalla saatujen desimaalilukujen kokonaisosat (0 tai 1) lasketussa järjestyksessä

# 10-järj ⇒ 2-järj binääriosaesimerkki

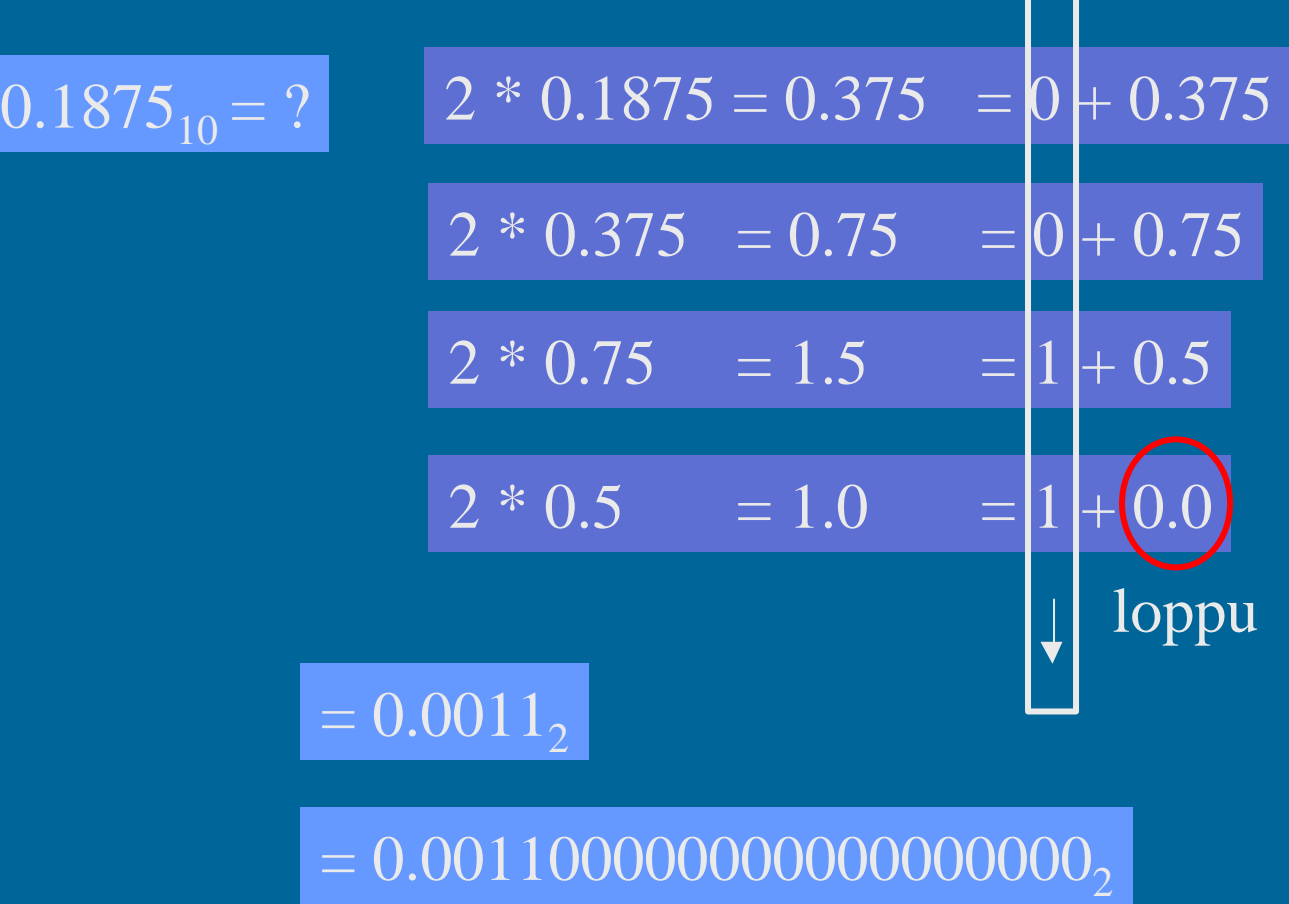

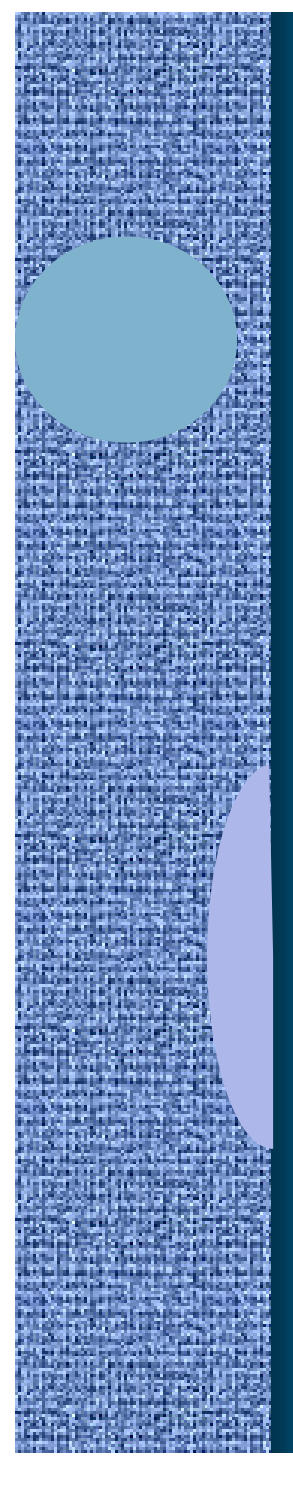

## Heksadesimaaliesitys (6)

- Binäärilukuja käyttö on tarpeellista mutta niitä on ikävä kirjoittaa
	- liikaa numeroita
- Kirjoitetaan ne 16-järjestelmässä eli heksadesimaalijärjestelmässä
- 4 bittiä vastaa aina yhtä 16-järjestelmän numeroa
- Yksi 16-järjestelmän numero vastaa aina 4 bittiä

• 16-järjestelmän numerot ovat: 0,1,2,3,4,5,6,7,8,9, A, B, C, D, E ja F 10 11 12 13 14 15

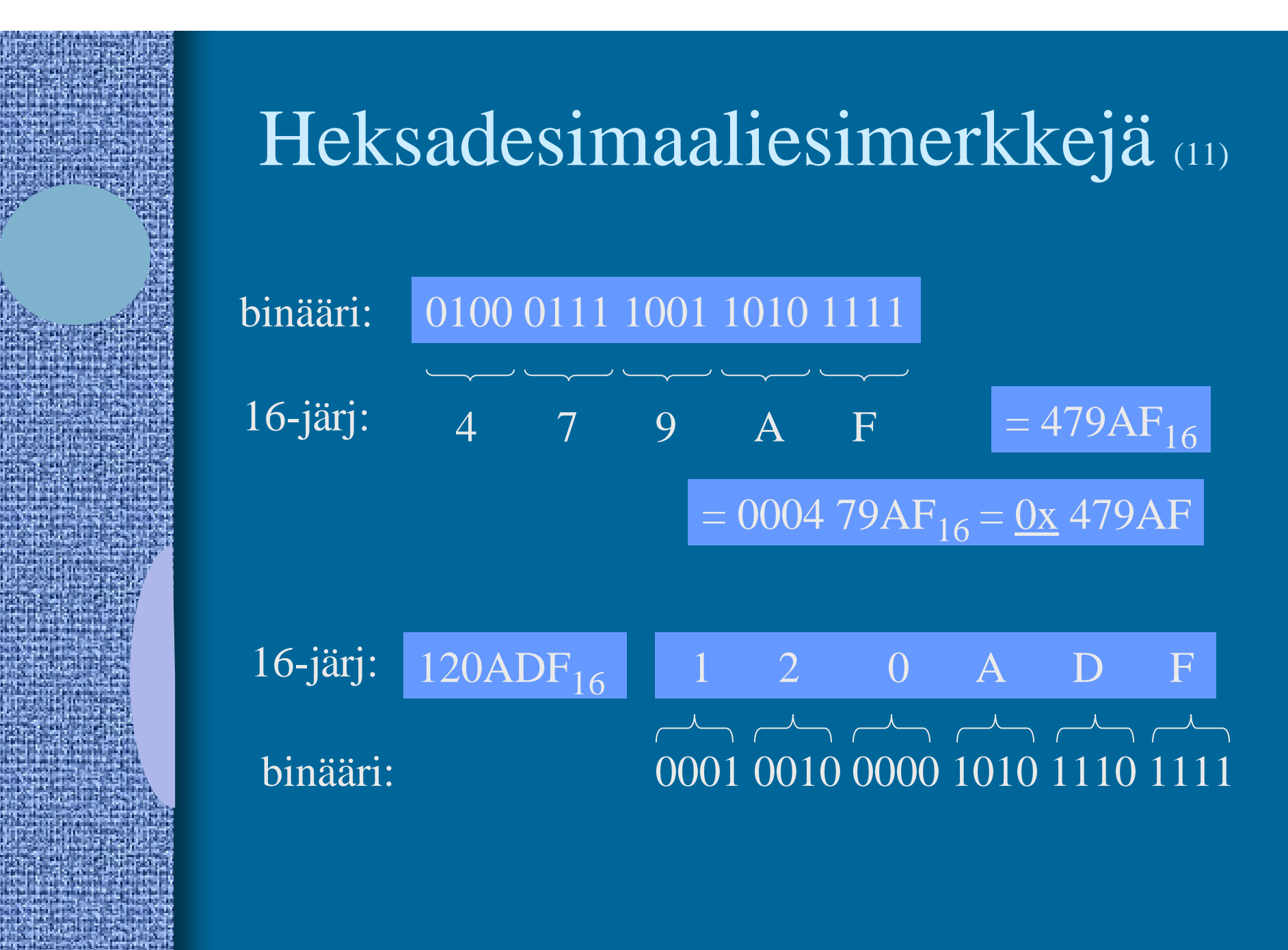

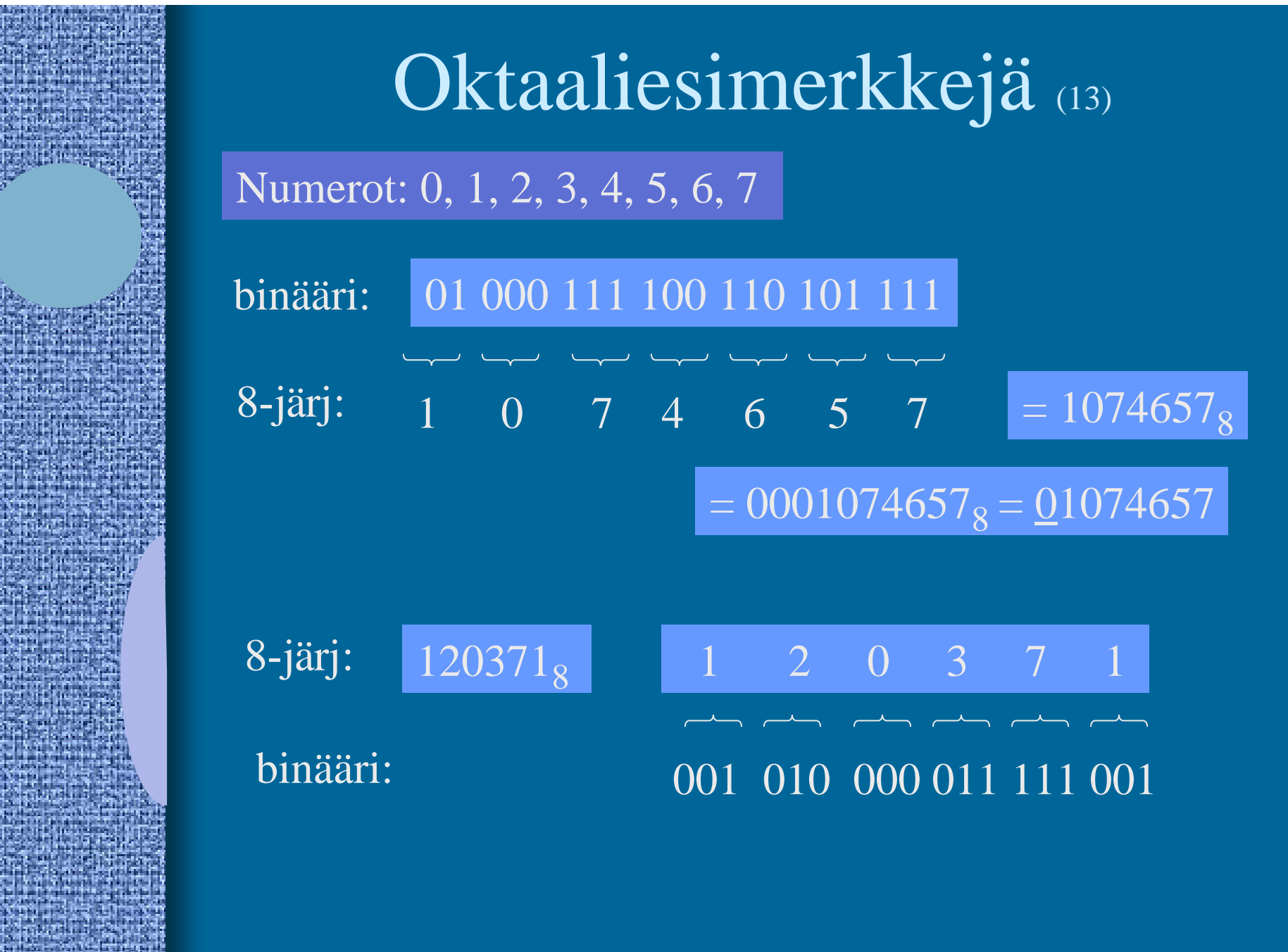

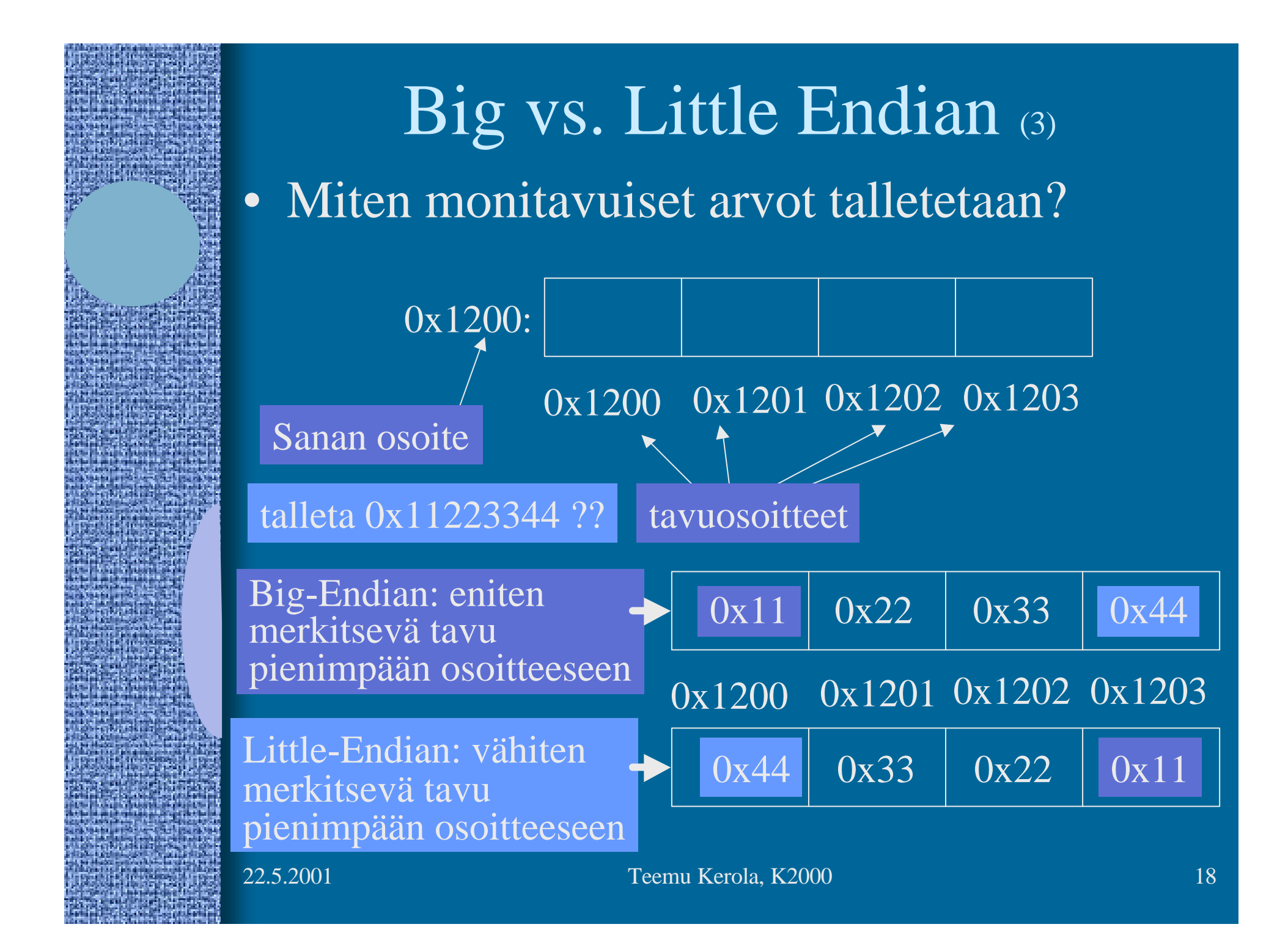

## Big vs. Little Endian (5)

- Monitavuisen tiedon (sana-) osoite on sama molemmissa tapauksissa
- Tavujen sisäinen järjestys vaihtelee
- Suorittimen suunnittelija päättää
	- Matematiikkapiirien tulee tietää miten luvut esitetty
	- Täytyy ottaa huomioon siirrettäessä tietoa verkon yli
- Power-PC: bi-endian molemmat moodit käytössä
	- voidaan valita ohjelmakohtaisesti
	- etuoikeutetussa tilassa voidaan vielä valita erikseen
	- suoritin osaa laskea kummallakin tavalla talletetuilla luvuilla

TTK-91: big-endian

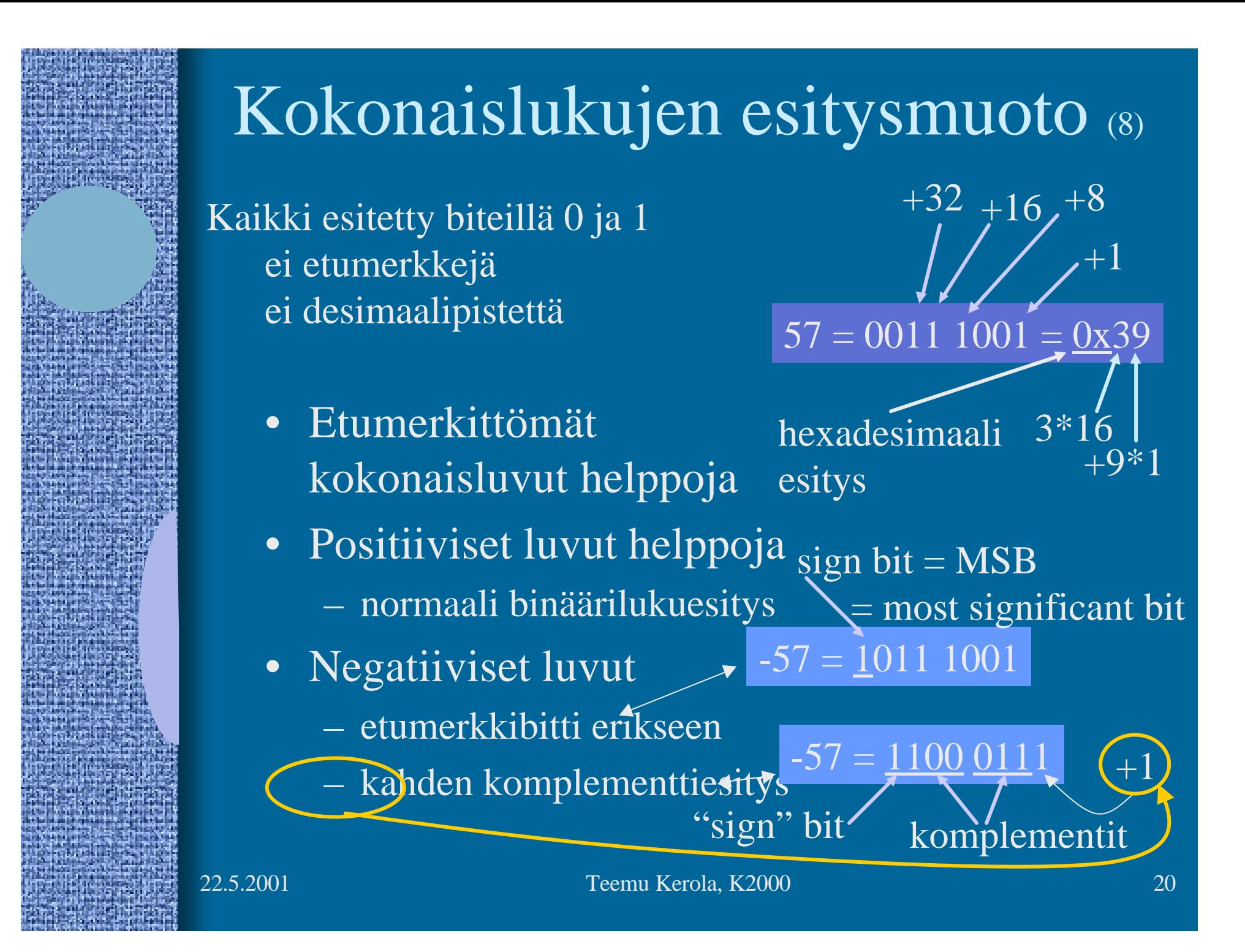

Kahden ja yhden komplementti esitykset • Kahden komplementti käytössä useimmiten – Tilaa 8 bittiä?

- 7 bittiä datalle
- 1 bitti "etumerkille"

 $+2 = 00000010$  $+1 = 00000001$  $0 = 0000 0000$  $-1 = 11111111$  $-2 = 11111110$ 

#### • Yhden komplementti:

ones complement:  $-0 = 1111 \overline{1111}$  $-1 = 111111110$ 

### Liukuluvut

- Tietokoneessa ei ole realilukuja tai rationaalilukuja (matemaattiset käsitteet)
- Aina on rajallinen esityksen tarkkuus
	- lukuja π, p2, tai 1/3 ei voi esittää tarkasti
	- luvut 1.000000000 ja luvut 1.000000001 ovat yhtäsuuria (joissakin esityksissä)
- Yleinen realilukuja vastaava esitysmuoto on liukukuesitysmuoto float, double, real
	- 32 bittiä, noin 7-8 desimaalinumeron tarkkuus
	- 64 bittiä, noin 16-17 desimaalinumeron tarkkuus

![](_page_22_Picture_0.jpeg)

#### IEEE 32-bit Floating Point Standard (3) IEEE Standard 754

![](_page_23_Figure_1.jpeg)

#### • Etumerkki

- 1 bitti etumerkille,  $1\Rightarrow$  "-",  $0 \Rightarrow$  "+"
- etumerkki bitti *S* ⇒ etumerkin arvo = (-1)*<sup>S</sup>*

![](_page_24_Figure_0.jpeg)

- eksponentit 0 and 255 erikoistapauksia
	- talletettu arvoalue:  $1 254 \Rightarrow$  todellinen arvoalue:  $-126 127$

![](_page_25_Figure_0.jpeg)

![](_page_26_Picture_0.jpeg)

# IEEE 32-bit FP Values (6)

![](_page_27_Figure_1.jpeg)

### Konekäskyjen esitysmuoto muistissa (4)

- Konekohtainen, jokaisella omansa
- Käskyt ovat 1 tai useamman tavun mittaisia
	- SPARC, kaikki käskyt:1 sana eli 4 tavua
	- PowerPC, kaikki käskyt: 1 sana eli 4 tavua
	- Pentium II: 1-16 tavua, paljon variaatioita
- Käskyillä on yksi tai useampi muoto, kussakin tietty määrä erilaisia kenttiä
	- opcode, Ri, Rj, Rk, osoitusmoodi
	- pitkä tai lyhyt vakio

#### TTK-91, kaikki käskyt: 1 sana, 1 muoto

## TTK-91 konekäskyn rakenne

#### • Käskyn esitys bittitasolla on aina:

![](_page_29_Figure_2.jpeg)

### Konekäskyn operandit ja tulos

- Tulos: rekisteri Rj
	- paitsi WRITE- tai PUSH-käskyissä muistipaikan sisältö
- Ensimmäinen operandi: rekisteri Rj
- Toinen operandi
	- laske ensin arvo Ri+ADDR ja käytä sitä sellaisenaan tai käytä sitä muistisoitteena  $jos Ri = R0$ ,
	- $-$  arvo:  $\text{Ri}$  + ADDR<sup> $\triangleleft$ </sup>
	- muistipaikan M[Ri+ADDR] sisältö
	- muistipaikan M[ M[Ri+ADDR] ] sisältö

Kone-

kielen

tiedon

osoitus-

moodit

niin pelkkä ADDR

## Merkit (4)

#### • Yleensä 1 tavu per merkki

• ASCII, 7 bittiä/merkki (+ tark. bitti?)

 $\overline{A'} = 0x41$ ,  $a' = 0x61$ ,  $LF = 0x0A$ 

- EBCDIC, 8 bittiä/merkki
- ISO/IEC 8859-15 ('Latin-9'),
	- 8-bittiä/merkki, 256 eri merkkiä käytössä
	- mukana myös ä, ö, š, €

#### Lisää tietoa: ks.

http://www.tieke.fi/edisty/edis699/stand699.htm

#### UCS ja Unicode (5)

- UCS Universal Character Set
- Samat merkistöt, eri standardit
- 2 tavua eli 16 bittiä per merkki
	- 65536 merkkiä käytössä oleville n. 200000 symbolille
- Kontrollimerkit
	- 0x0000-001F and 0x0080-009F
	- $-$  0x007F = DELETE, 0x0020 = SPACE
- UCS:ssä myös 8-bittiset koodi "rivit"
	- eri alueille tai tarkoituksiin (zone) omat 8-bittiset koodinsa?

#### UCS ja Unicode

- Merkit välillä 0x0000-00FF samassa järjestyksessä kuin Latin-9 merkistössä  $-16$ -bittisen UCS:n "rivi  $00$ " = 8-bittinen Latin-9
- Myös muut aakkoset:
	- I-zone = Kanji (0x4E00-9FFF, 20992 merkkiä)
- Ei omia konekäskyjä, manipulointi aliohjelmilla

## Merkkijonot

- Yleensä peräkkäin talletettu joukko tavuja
- Lisäksi tarvitaan jollain tavalla koodata merkkijonon pituus
	- laitetaan loppuun erikoismerkki
		- C-kieli:  $\sqrt[3]{0} = 0 \times 00$
	- toteutetaan tietueena

20 | "Ei yleensä nyt enää!"

pituus merkkijono

– ei omia konekäskyjä, manipulointi aliohjelmilla

• kokonaisluku- ja bittimanipulointikäskyt

#### Totuusarvot (4)

#### • Boolean TRUE ja FALSE

- Yleensä koodattu TRUE=1, FALSE=0
	- muttei aina!
- Usein Boolean arvo per sana
	- loput 31 bittiä nollia
	- ohjelmointikielten Boolean muuttujat
- Joskus pakatussa muodossa 32/arvoa per sana
- Ei omia konekäskyjä, manipulointi aliohjelmilla – kokonaisluku ja bittimanipulointikäskyt

#### Taulukot ja tietueet

- Taulukot peräkkäisrakenteena
	- kuten esimerkit aikaisemmin
	- riveittäin tai sarakkeittain
	- ei omia konekäskyjä, manipulointi aliohjelmilla tai loopeilla (paitsi ns. vektorikoneet, joilla on omia konekäskyjä vektorioperaatioita varten)
- Tietueet peräkkäisrakenteena
	- osoite on jonkin osoitemuuttujan arvo
	- ei omia konekäskyjä, manipulointi aliohjelmilla tai kääntäjän generoimien vakiolisäysten avulla

#### **Oliot**

#### • Oliot

- kuten tietueet, yleensä varattu kasasta (heap)
- useat olion kentistä sisältävät vuorostaan osoitteen kasasta suoritusaikana varattuun toiseen olioon
- metodit ovat aliohjelmien osoitteita
- ei omia konekäskyjä, manipulointi aliohjelmilla

### Kuvat

- Monta kuvastandardia
	- yleisyys, siirrettävyys, pakkaustiheys
	- näyttöä varten tarvittavan laskennan määrä
- Kuvatiedoston alussa otsake kertoo talletusformaatin
- Viiva- ja vektorikuvat
	- kuva koodattuna objekteina
		- ympyrä, monikulmio, käyrä, alueen väri
- Rasterikuvat
	- kuva koodattuna pisteinä
		- kunkin pisteen väri koodattu esim. 24 bitillä

#### Kuvat

• Kuvat ovat yleensä pakattu mahdollisimman vähän tilaa vievää muotoon

- purkaminen vaatii laskentaa
- GIF, JPEG, TIFF, BMP, ….
- Ei omia konekäskyjä, manipulointi aliohjelmilla

### Video kuva

- Vie hyvin paljon muistitilaa
- Talletus kuva kerrallaan, esim. 25 kuvaa/sek
	- 1 sekunti hyvälaatuista videokuvaa pakkaamattomassa muodossa 20 MB
- Talletus "incrementaalisesti"
	- kun seuraava kuva poikkeaa edellisestä vain vähän
	- talleta vain muutokset edelliseen

#### Videostandardit

- MPEG (Moving Pictures Expert Group)
- AVI (Audio Visual Interleave)
- MOV, INDEO, FLI, GL, ...
- ei omia konekäskyjä, manipulointi aliohjelmilla (tai erikoisprosessoreilla, joissa erikoiskäskyjä)
	- grafiikkakortit

![](_page_42_Picture_0.jpeg)

- Syntetisoitu ääni tai täydellinen äänidata
- Syntetisoitu ääni
	- MIDI-käskyjä
		- Music Instrument Digital Interface
		- "Soita nuotti N voimakkuudella V"
- ei omia konekäskyjä, manipulointi aliohjelmilla (tai erikoisprosessoreilla, joissa erikoiskäskyjä) – äänikortit

# Ääni

#### • Täydellinen äänidata

- Perustuu ääninäytteeseen 44.1 KHz taajuudella
- 44100 näytettä / sek
- koodataan esim. 16 bitillä (2 tavua): 88KB /sek
- Äänistandardit
	- MIDI, WAV, AU

### Maku, haju, tunto ja muu data (3)

- Tähtien kirkkaus, hajut, veneen tyyppi, tunteen palo, …. ks. HS artikkeli 5.5.2000
- Sovelluskohtaisesti, ei vielä yleisiä standardeja
	- kokonaisluvut (diskreetti data)
	- liukuluvut (jatkuva data)
- Ei omia konekäskyjä, manipulointi omilla aliohjelmilla

![](_page_45_Picture_0.jpeg)

## -- Jakson 6 loppu --

![](_page_45_Picture_15.jpeg)